AVRpal.net

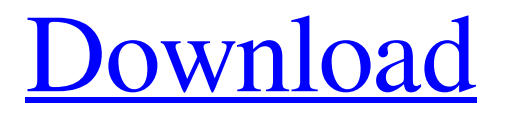

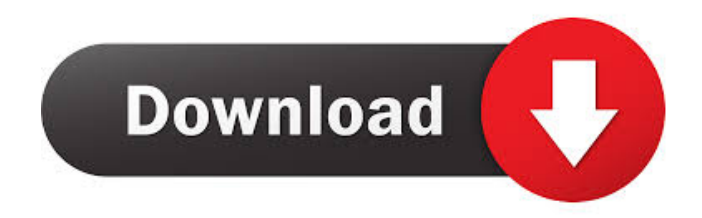

## **AVRpal.net Crack+ Torrent (Activation Code) Download**

It is a GUI tool for the AVRduino and AVRdude. It is 100% Open Source, Free to use and ...handling contacts. I am also looking for a platform to sell hardware (I would want to do it myself). I am planning to start with mobile phone repair; I have already made a prototype and I am planning to build it. I will give you the details in a private message if you are interested. I am based in Saudi Arabia and I would work for you directly. Thanks for I'm looking for a new website design that will be easy to navigate and also good for tablet and mobile devices. The website should be responsive and user friendly, I will provide the content for the new design. Here are some requirements: - Must be a clean design with lots of white space. - Must be simple and easy to navigate. - Must be adaptable for mobile ...industries, we are looking for a professional Web Designer that can create a Web Site for our company. 1. The site must be written with the content to be included: The brand and logo The contact information The Services Our Homepage Our contact page Our monthly newsletter Our business/product description and the who we are page 2. We need I am looking to develop a website similar to carousell. But only with the price category for cars. There should be a grid with 2 types of pages: 1) A general page with info about the car. 2) A page for every option like interior, gas, seats, etc. With the options on that page: 1) price 2) more info about the option 3) checkout button. ...contractor - End user, or team of contractors - end user, contract in hand - Work to be done - from here it should take you to the form you have already created for the spec, which will include the contact info, about, website link - also and other documentation for the project. A simplified version of a spec would be like this: 1) Objective I am looking for a simple Logo for a p...clean looking logo. The company name is, BLOGBUCKET It should incorporate the logo. Blue or White background I think the logo needs to incorporate the word Blog The logo should be: Simple, Clean, Simple Should have a slogan of some

### **AVRpal.net Crack + Download**

Keymacro is an Open Source terminal emulator for GNU/Linux and Windows. Keymacro is a very simple terminal emulator. You don't need to be a keyboard wizard to use it. The program is really simple. You can use the mouse to click buttons and menus. You can use hotkeys to switch between windows, to maximize a window and to close it. You can configure hotkeys, to change the icon theme, to set your preferred fonts, to change your selected cursor, to modify your icon, to change the program you use to start the program and many other features. Compatible with all programs with hotkey support. Programs: KMConverter - KMConverter is an Open Source multi-platform conversion program, able to convert your favorite file types. It supports almost every format you can think of: avi, avi, mp4, mov, mpg, mp3, mpga, mp2, mpega, wav, wma, ra, ogg, ogg, oga, mpc, mpc, flac, tta, ttx, wav, wma, ra, ogg, oga, oga, mp3, mp2, mpeg, avi, mp4, avi, wma, wav, ogg, oga, oga, mp3, mp2, mpeg, oga, oga, oga, mp3, mp2, oga, mp3, oga, oga, oga, mp3, oga, oga, mp3, mp2, oga, mp3, mp3, oga, oga, mp3, mp2, oga, mp3, mp3, oga, oga, mp3, oga, oga, mp3, oga, oga, mp3, oga, oga, mp3, oga, oga, mp3, oga, oga, mp3, oga, oga, mp3, oga, oga, mp3, oga, oga, mp3, oga, oga, mp3, oga, oga, mp3, oga, oga, mp3, oga, oga, mp3, oga, oga, mp3, oga, oga,

mp3, oga, 1d6a3396d6

### **AVRpal.net With License Key Download**

AVRpal.net is a GUI/ Graphical User Interface (GUI) for avrdude, an AVR microcontroller Programming software. This is designed in the fashion of Visual Studio.NET to bring a similar experience to the desktop programming world. With the help of AVRpal.net, we can add AVR microcontroller programs in a simple and easy way by using the wizards with a wizard driven User Interface. Features: • Directly add source codes. • Export to avrdude binary file. • Directly use existing avrdude binary file as a source code. • Select avrdude and create/save options. • Importing options from other avrdude options file or GUI. • Customization of avrdude.ini by the user. • Compatibility with AVR core MCU Programming for various AVR devices. • Availability of projects and libraries for microcontrollers. • Resizing of components to get them fit in any screen resolution and refreshing. • Drag and Drop feature. • Drag and drop items into any order. • Various layouts available. • Save/Restore to the project. • Drag/Drop from a folder. • File and project browser. • Microsoft windows style menus. • Tabbed design. • Running all the time. • Flexible design. • Readme file. • Multiple language support. • Custom color schemes. • Drag and drop the.exe file. • Double click the.exe file. • Start wizard as soon as avrdude is installed. • Easy to understand and flexible GUI. • Support for "Change option". • Support for "Add device". • Support for "Add program". • Support for "Add programmer". • Support for "Add options". • Support for "Add run-time". • Support for "Change options". • Support for "Change device". • Support for "Change program". • Support for "Change run-time". • Support for "Add". • Support for "Edit". • Support for "Delete". • Support for "Save". • Support for "New". • Support for

### **What's New in the?**

AVRpal.net is an Open Source, Windows Based GUI for the popular avrdude Command Line Utility for AVR microcontroller Programming. AVRpal.net supports the following features, 1. Write to the AVR programmer / AVR programmer is flashed / Delays. 2. Read from the AVR programmer. 3. Read from the AVR programmer to string in Delayed Programming. 4. Read AVR programmer 's status. 5. Read AVR programmer 's temperature sensor and check it. 6. Flush AVR programmer before programming. 7. Read AVR programmer 's temperature sensor and print it on the status bar. 8. Read AVR programmer 's speed from SPI port. 9. Read AVR programmer 's bootloader from Serial port. 10. Read AVR programmer 's bootloader from Serial port if the programmer connected using USB port. 11. Send Init code to the AVR programmer. 12. Read Init code from the AVR programmer. 13. Write code to the AVR programmer. 14. Send write code to the AVR programmer. 15. Send multiple write code to the AVR programmer. 16. Read multiple code from the AVR programmer. 17. Send multiple code to the AVR programmer. 18. Read multiple code from the AVR programmer. 19. Send all data to the AVR programmer. 20. Read all data from the AVR programmer. 21. Send PGM file to the AVR programmer. 22. Read PGM file from the AVR programmer. 23. Write PGM file to the AVR programmer. 24. Reset AVR programmer. 25. Verify the Chip from AVR programmer. 26. Send Address to the AVR programmer. 27. Write Adress to the AVR programmer. 28. Verify the Chip from AVR programmer. 29. Send data to the AVR programmer. 30. Read data from the

AVR programmer. 31. Read 's Status from the AVR programmer. 32. Send SPI Port to the AVR programmer. 33. Read SPI Port from the AVR programmer. 34. Change the SPI port of AVR programmer. 35. Read CPUID from the AVR programmer. 36. Write CPUID to the AVR programmer. 37. Send DigitalWrite to the AVR programmer. 38. Read DigitalWrite from the AVR programmer. 39. Write DigitalWrite to the AVR programmer. 40. Change the Temperature of AVR programmer. 41. Read

# **System Requirements:**

Windows 7/Windows 8/Windows 8.1 OS X 10.9 or later SteamOS/Linux/SteamOS/Mac HTC Vive Like to give us feedback? Feel free to visit the Steam Forums to send us a note or report a problem. Patch Notes General: Tagging now allows the categorization of items into specific categories. These are accessible from the user interface. A number of text fields have been added to the loading screen to improve the experience of the player. The spectator

Related links:

<https://www.slaymammas.com/truecad-crack-free-registration-code-free-download/>

- <http://malenatango.ru/practical-desktop-crack-for-pc/>
- <https://kiwystore.com/wp-content/uploads/2022/06/jangayl.pdf>
- <http://www.ventadecoches.com/wp-content/uploads/2022/06/snowhil.pdf>
- https://censorshipfree.net/upload/files/2022/06/TC33H8JW6OOiXSq9XIMt\_07\_6e2f6c171892a6751cf22f15c28e5b34\_file. [pdf](https://censorshipfree.net/upload/files/2022/06/TC33H8JW6QOiXSq9XIMt_07_6e2f6c171892a6751cf22f15c28e5b34_file.pdf)
- <http://www.reiten-scheickgut.at/wp-content/uploads/2022/06/walehami.pdf>
- <https://supermoto.online/wp-content/uploads/2022/06/fraquee.pdf>

<http://www.eventogo.com/?p=194383>

<https://www.webcard.irish/double-pipe-heat-exchanger-design-2020-crack-with-keygen-latest-2022/>

<http://simantabani.com/kaspersky-coinvaultdecryptor-download-mac-win/>

[https://beta.pinoysg.net/upload/files/2022/06/RaWpxciOPoC5BNJE8YR4\\_07\\_6e2f6c171892a6751cf22f15c28e5b34\\_file.p](https://beta.pinoysg.net/upload/files/2022/06/RaWpxciOPoC5BNJE8YR4_07_6e2f6c171892a6751cf22f15c28e5b34_file.pdf) [df](https://beta.pinoysg.net/upload/files/2022/06/RaWpxciOPoC5BNJE8YR4_07_6e2f6c171892a6751cf22f15c28e5b34_file.pdf)

[https://patroll.cl/wp-content/uploads/2022/06/Thick\\_Lens\\_Model.pdf](https://patroll.cl/wp-content/uploads/2022/06/Thick_Lens_Model.pdf)

<https://ascenso.co/noticias/sees-2-0-75-crack/>

<https://brandvani.com/wp-content/uploads/2022/06/adapro.pdf>

<https://www.caelmjc.com/wp-content/uploads/2022/06/warrroz.pdf>

<https://www.raven-guard.info/moyea-ppt-to-video-converter-crack-with-key-updated/>

<https://thekaysboutique.com/sole-professional-with-registration-code-2022/>

<https://eskidiyse.com/index.php/calcmk-crack-free-registration-code-free-x64-latest/>

<https://www.petzracing.de/wp-content/uploads/2022/06/kamhal.pdf>

[https://cromaz.com.br/upload/files/2022/06/cdALfKp7bEePDxrJA6Wa\\_07\\_6b5f999128cfc84d5e7866b820e80ef8\\_file.pdf](https://cromaz.com.br/upload/files/2022/06/cdALfKp7bEePDxrJA6Wa_07_6b5f999128cfc84d5e7866b820e80ef8_file.pdf)